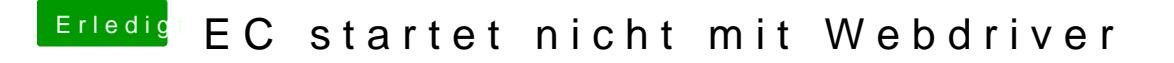

Beitrag von fundave3 vom 30. Dezember 2015, 19:41

@ MacGrummlahr redet hier von Ozmosis oder? Und das einfachim termianl e So simple. Cooool, Geht das auch bei Clover